## Copyright © The McGraw-Hill Companies, Inc. Permission required for reproduction or display. C: A High-Level Language Gives symbolic names to values - don't need to know register or memory location Chapter 11 o Provides abstraction of underlying hardware - operations do not depend on instruction set **Introduction to example:** " $a = b * c$ ", even without multiply instruction  $CPU$ **Programming in C** Provides expressiveness **use meaningful symbols that convey meaning** <sup>n</sup> simple expressions for control patterns (if-then-else) Enhances code readability Original slides from Gregory Byrd, North Carolina State University Safeguards against bugs Modified slides by Chris Wilcox, Colorado State University n enforce rules or conditions at compile-time or run-time CS270 - Spring Semester 2016 2

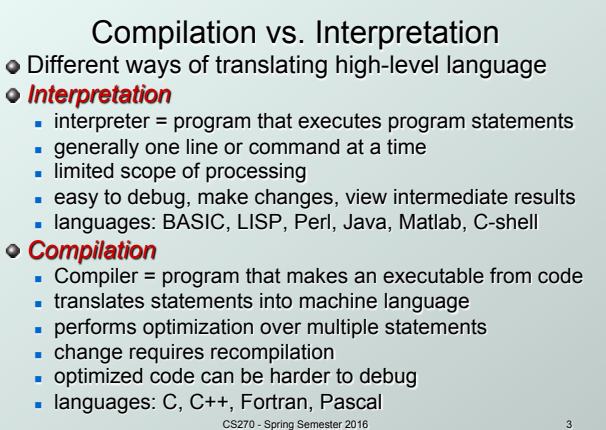

Copyright © The McGraw-Hill Companies, Inc. Permission required for reproduction or display.

## Compilation vs. Interpretation Consider the following algorithm: <sup>n</sup> **Get W from the keyboard.**  <sup>n</sup> **X = W + W**  <sup>n</sup> **Y = X + X**   $Z = Y + Y$ <sup>n</sup> **Print Z to screen. If interpreting, how many arithmetic operations?**  $\bullet$  If compiling, can we simplify the computation?

.<br>Les, Inc. Permission required for repr

Yes, by analyzing the entire program, we can reduce to single arithmetic operation!

CS270 - Spring Semester 2016

4

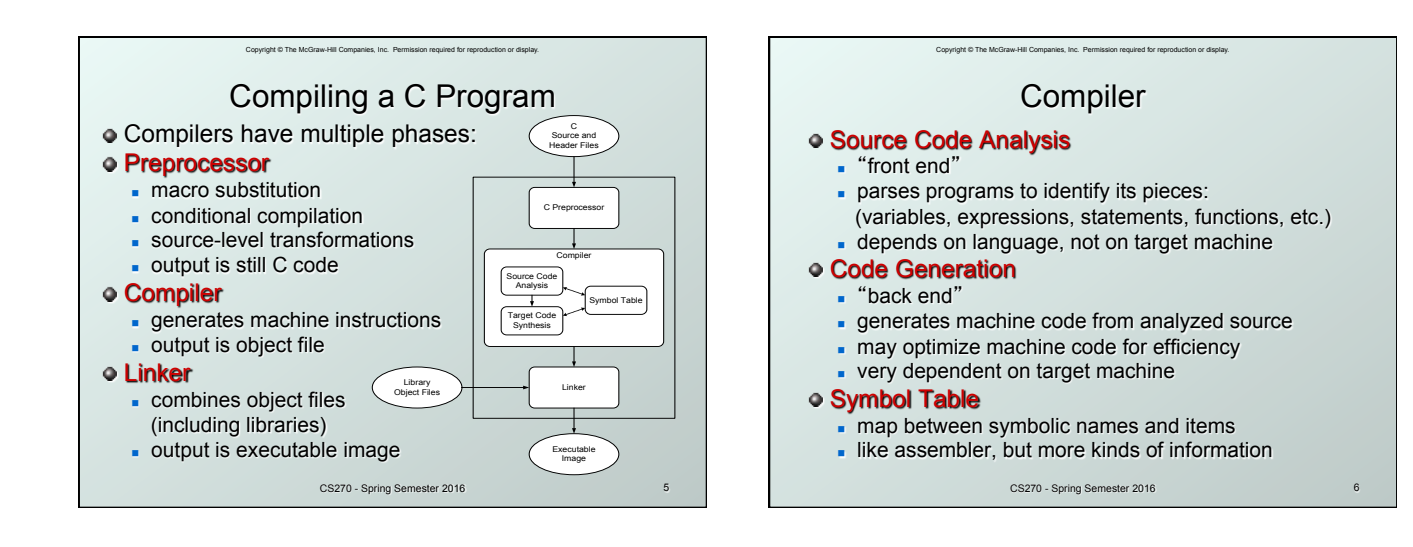

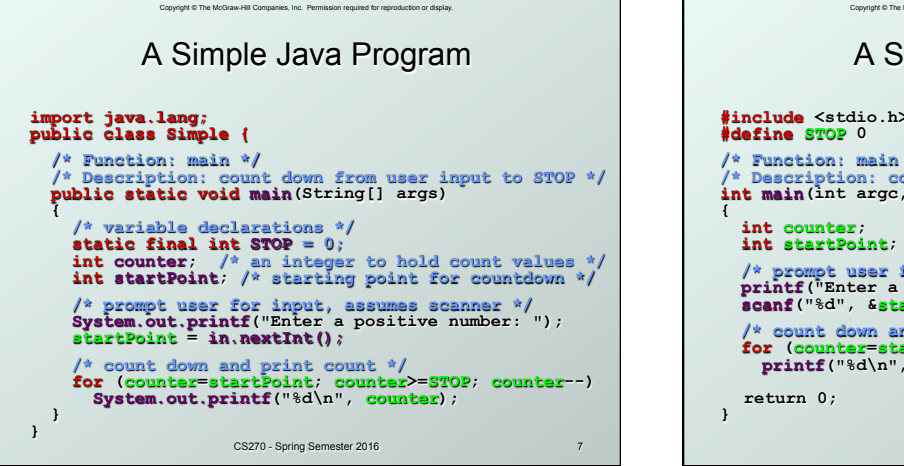

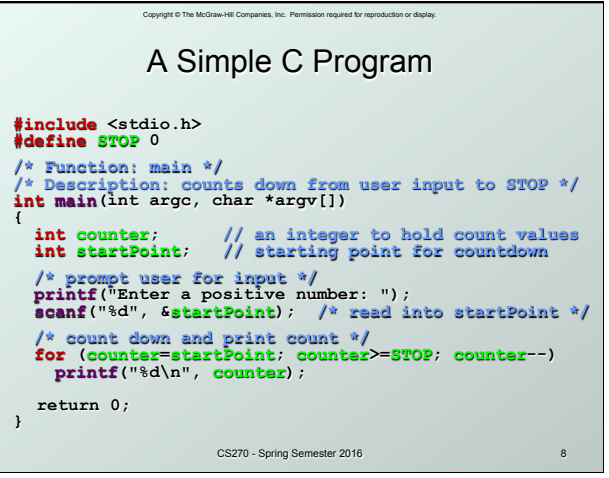

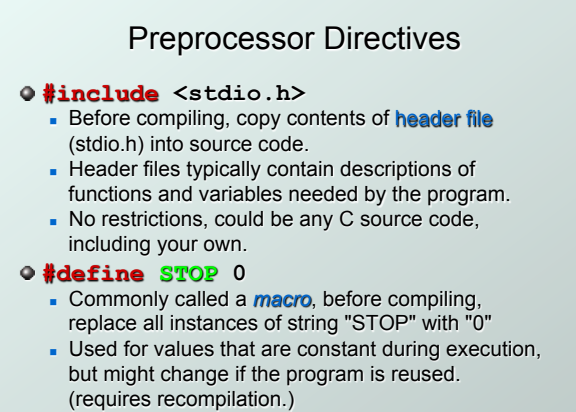

CS270 - Spring Semester 2016

9

11

Copyright © The McGraw-Hill Companies, Inc. Permission required for reproduction or display.

**Comments** 

Copyright © The McGraw-Hill Companies, Inc. Permission required for reproduction or display.

 $\bullet$  Begins with /\*, ends with \*/ **Can span multiple lines** 

- Cannot have a comment within a comment
- C11 allows use of single line comments: //
- Comments are not recognized within a string <sup>n</sup> example: "my/\*don't print this\*/string"
	- would be printed as: my/\*don't print this\*/string
- As before, use comments to help reader, not to confuse or to restate the obvious

CS270 - Spring Semester 2016

10

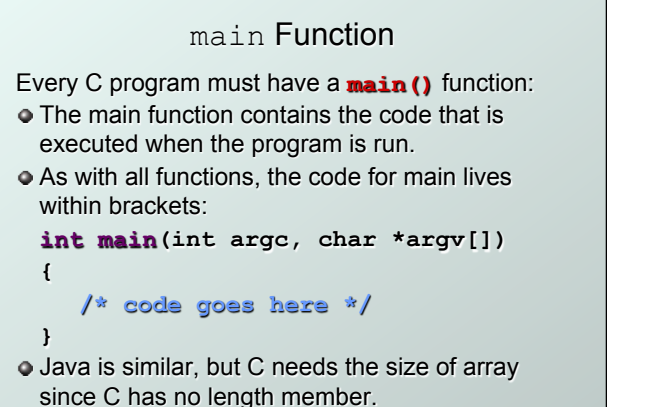

Copyright © The McGraw-Hill Companies, Inc. Permission required for reproduction or display.

CS270 - Spring Semester 2016

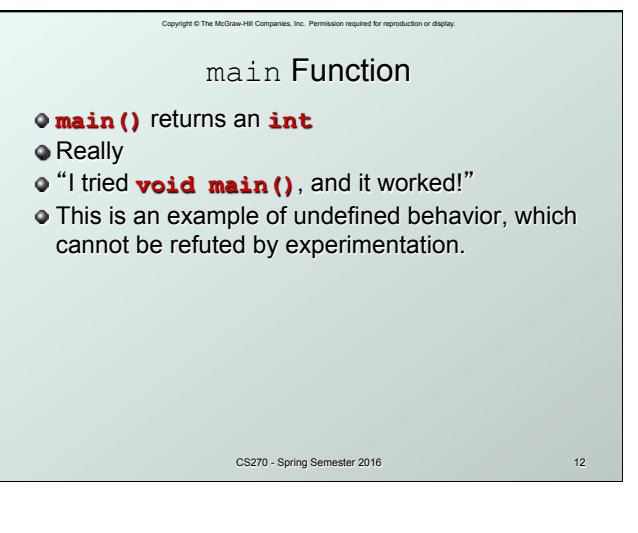

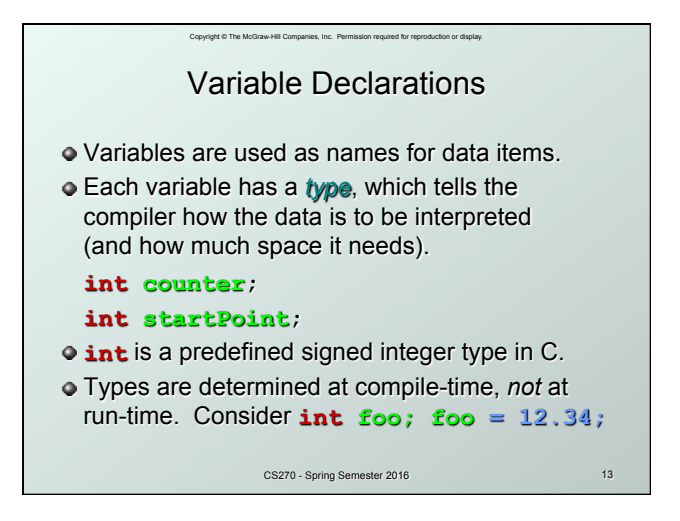

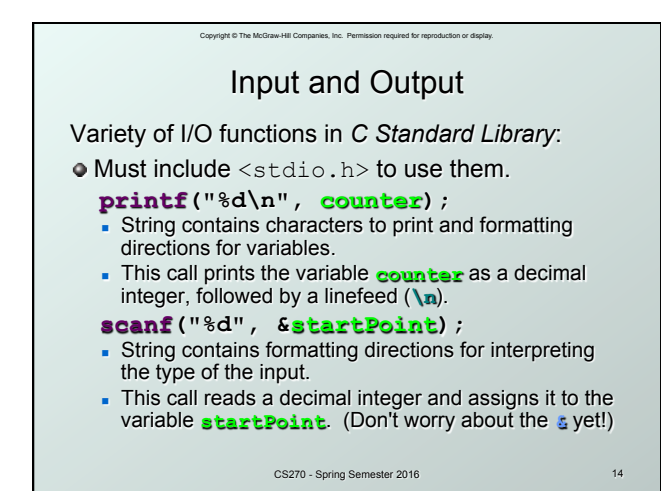

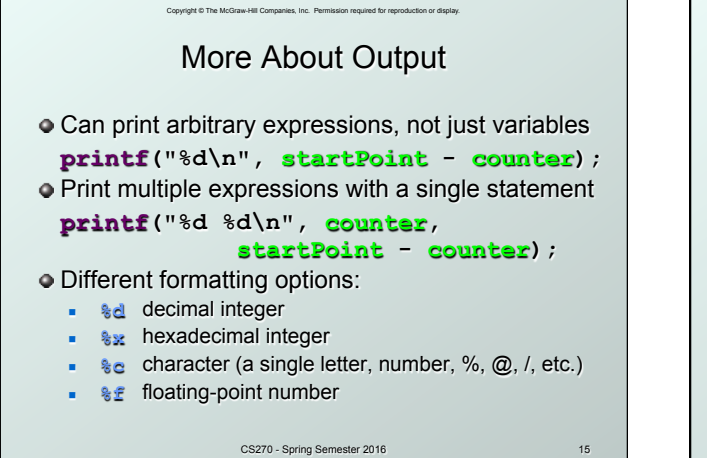

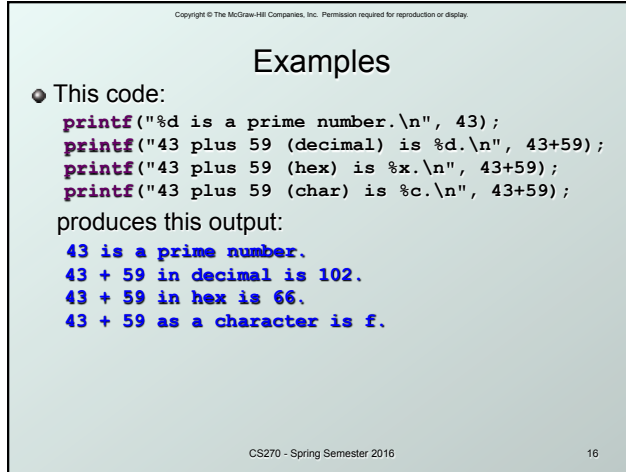

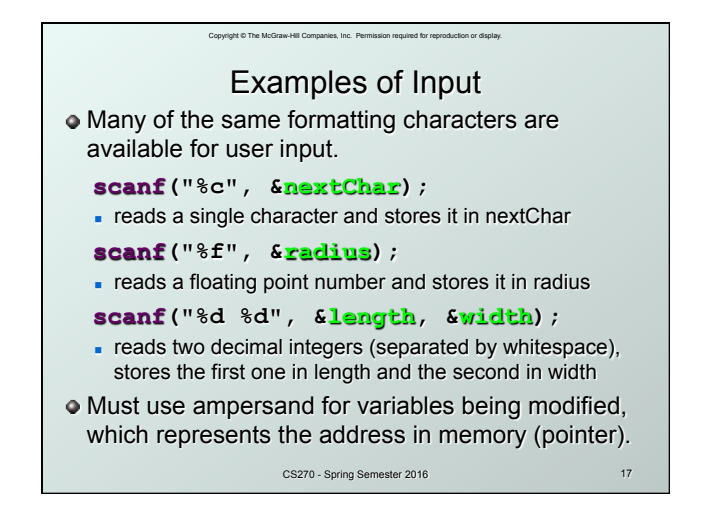

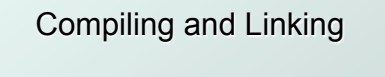

Copyright © The McGraw-Hill Companies, Inc. Permission required for reproduction or display.

Various compilers available

- $gcc$ , c99, c11, clang
- n includes preprocessor, compiler, and linker
- Warning: some features are implementation dependent!

## Lots and lots of options

- level of optimization, debugging
- **preprocessor, linker options**
- usually controlled by makefile
- $\blacksquare$  intermediate files  $\blacksquare$ object (.o), assembler (.s), preprocessor (.i), etc.

CS270 - Spring Semester 2016

18

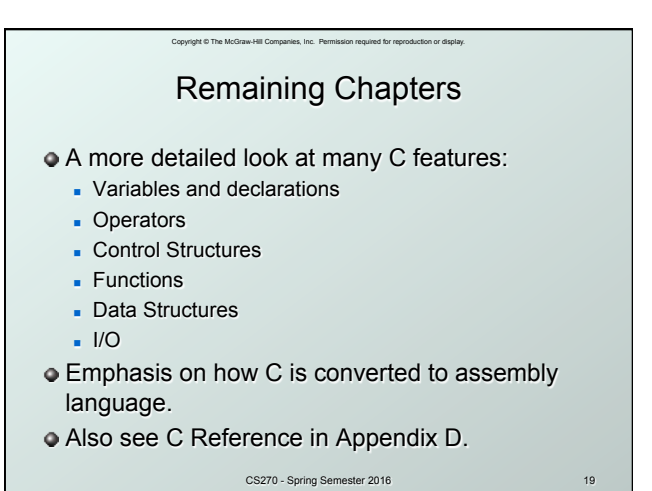